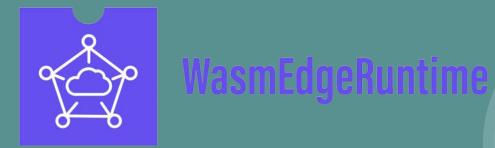

### Self-hosted LLMs across all your devices and GPUs

Michael Yuan x: juntao github: juntao WasmEdge Runtime: https://github.com/WasmEdge/WasmEdge

# All open source

WasmEdge: The lightweight and cross platform AI runtime https://github.com/WasmEdge/WasmEdge LlamaEdge: The developer platform for LLM apps https://github.com/LlamaEdge/LlamaEdge GaiaNet: The RAG API server and node

https://github.com/GaiaNet-Al

Demo: The easiest way to chat with an open-source LLM on your own device

### Why not just OpenAl?

- One-size fits all
  - Use the largest model for the smallest task
  - Difficulty to finetune models
- Expensive
- Lack of privacy and control
- Censorship and bias

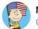

Marc Andreessen 🛤 🤗 🔤 @pmarca

I know it's hard to believe, but Big Tech AI generates the output it does because it is precisely executing the specific ideological, radical, biased agenda of its creators. The apparently bizarre output is 100% intended. It is working as designed.

8:48 AM · 2/26/24 From Earth · 11M Views

4.6K Reposts 481 Quotes 22K Likes 1K Bookmarks

### Why LlamaEdge API server?

- Supports a wide range of models on Hugging face (6000+ LLMs)
  - Llama2, Mistral, 01.ai, zephyr, and many many more
  - many embedding models
  - x.ai's Grok
  - advanced MoE and multimodal LLMs
- Supports a wide range devices and drivers. Runs at native GPU speed
  - Nvidia CUDA, TensorRT
  - Apple M chips with metal or MLX
  - Advanced CPUs
  - ARM NPUs
- Multiple models in a single server (embedding and multimodal)
- Forced formatted responses (JSON and function calling)
- Easy to install and run
- Very lightweight entire runtime + app is less than 30MB

#### LlamaEdge is a developer platform

- Build a single **portable** and deployable app
  - Move code closer to model and data 0
  - Improve efficiency Ο
  - Simplify development and workflow 0
  - Improve security 0
- No Python dependency
- Use Rust or JS to extend LlamaEdge components!
- Dev experience that matches the best of OpenAI
  - i.e., highly integrated OpenAI Assistant API 0

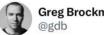

Greg Brockman 🥝

Much of modern ML engineering is making Python not be your bottleneck.

6:55 AM · 7/6/23 from Earth · 244K Views

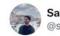

Santiago Víquez 🤣 @santiviquez

The best minds of my generation are thinking about how to install Python.

Chris Albon @chrisalbon · 1d

What is "the right way" to install Python on a new M2 MacBook? I assume it isn't the system Python3 right? Maybe Homebrew?

Demo: The portable Al inference app in Wasm

#### Dev

- Use several different languages to create your apps
  - Currently supports Rust, but JavaScript is almost there.
- Only need to call WasmEdge API to perform inference operations.
  - No need to worry about the GPU drivers or tensor libraries.
- The WasmEdge inference API is based on W3C's WASI NN standard.
- Compile the application to Wasm.
- Distribute and deploy the Wasm binary file using existing tools.

## Ops

- Install WasmEdge with the LLM plugin.
  - It will install GPU drivers and SOTA inference libraries for this device.
- Run the Wasm binary app.
- Bonus: the WasmEdge runtime itself is a security sandbox and can be managed by container tools like K8s, Docker and OpenShift.

#### WasmEdge apps for cloud-native!

Demo: an integrated "assistant API server" built on LlamaEdge

### Thank you

Learn more: https://github.com/WasmEdge/WasmEdge

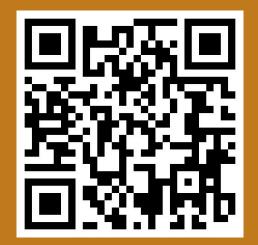